# EECS3311 Software Design (Fall 2020)

## **Q&A** - **Lecture Series W11**

Monday, November 30

The name of visitor comes from the fact that we want to traverse through all the items in a data structure? traverse<br>Traverse veausrup.

Can we review this pattern again because I cannot distinguish it from composite pattern?

 $\overline{\mathscr{A}}$ 

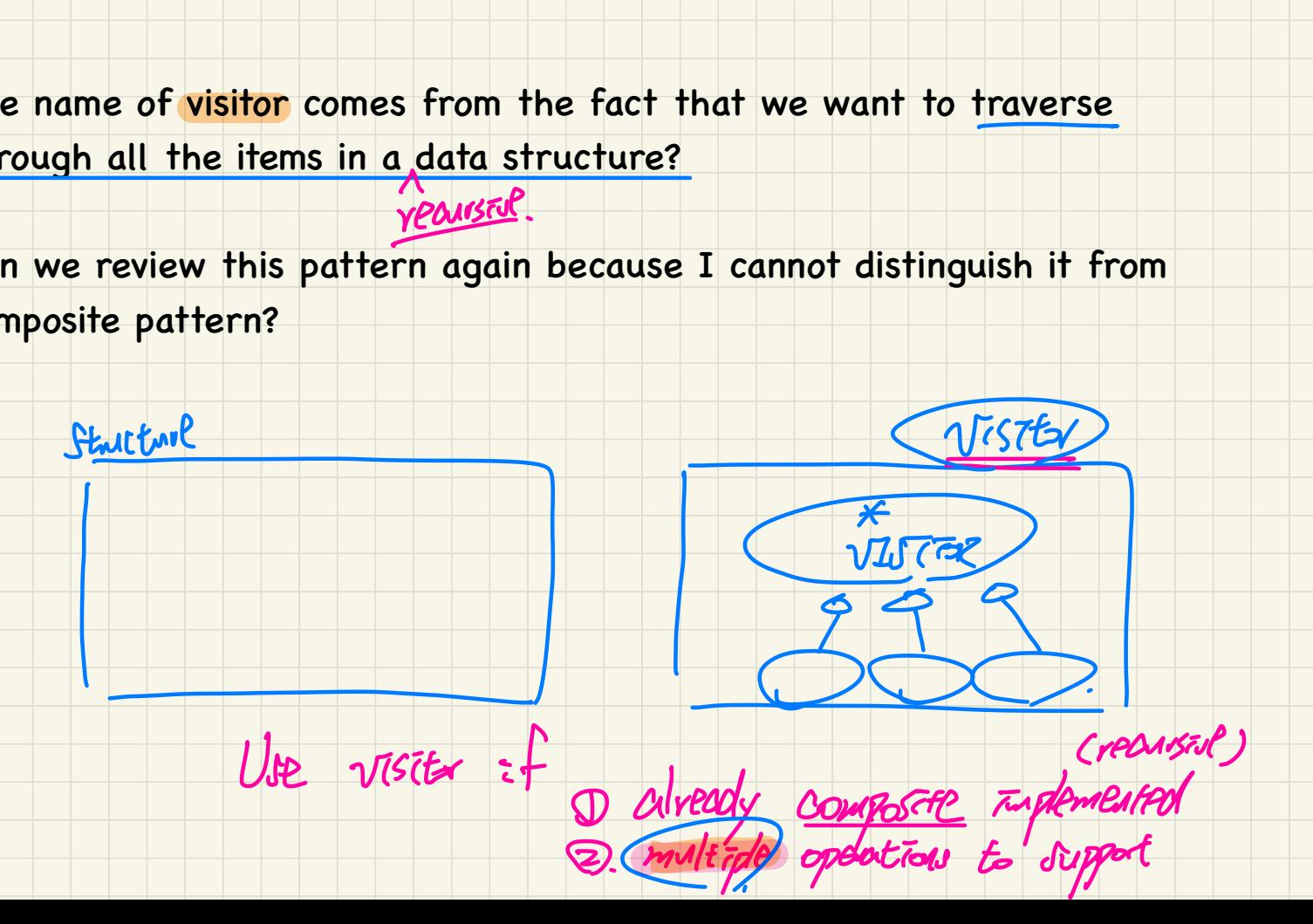

### Visitor Design Pattern: Architecture

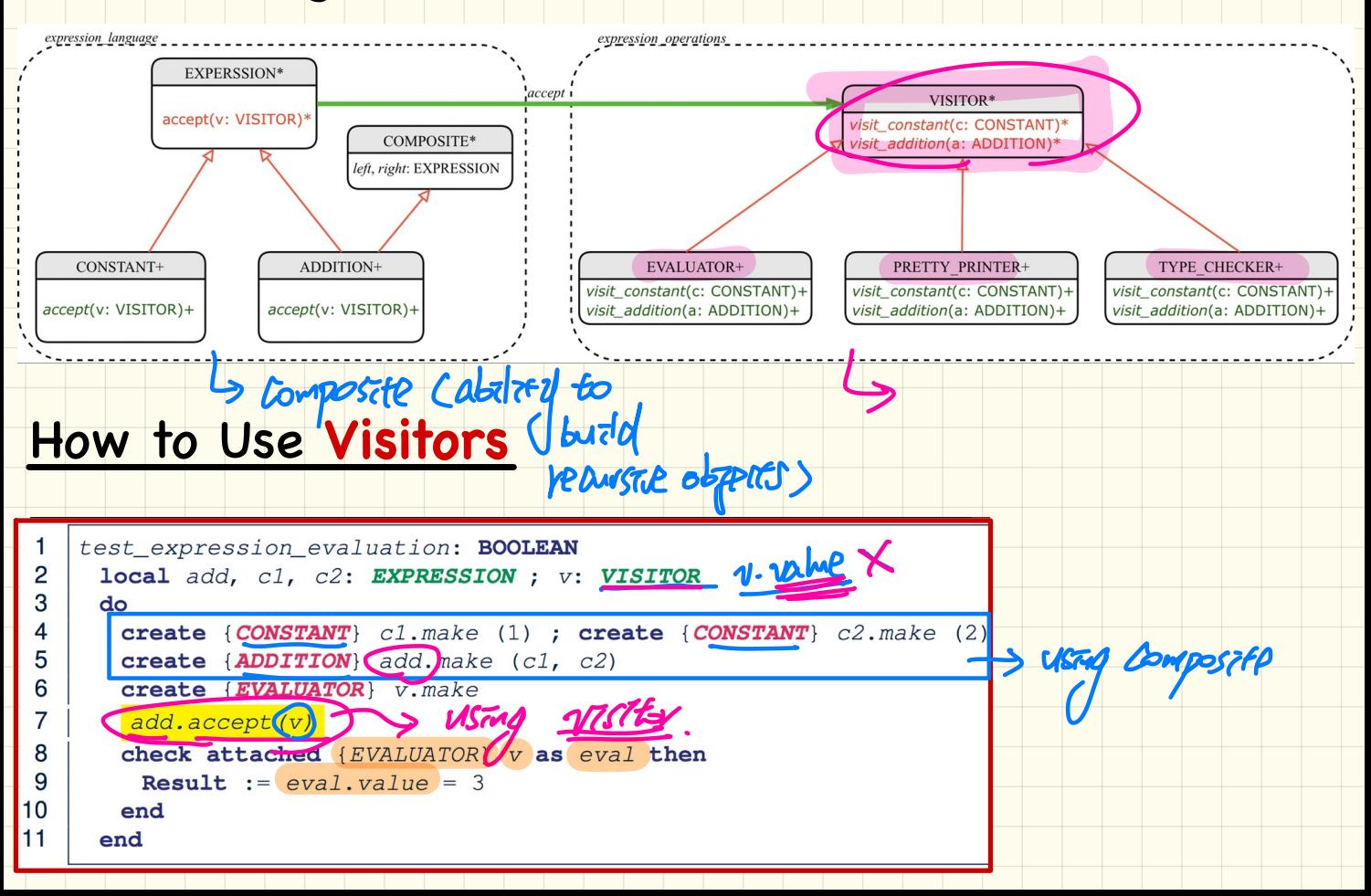

I would like to verify that if I want to implement a MULTIPLICATION class, I must be aware that I will need it , and I should have implemented it in the beginning along with the ADD class

instead of adding the MULTIPLICATION class in after everything is implemented.

Is that correct?

"

structures

will violate ftp.

"

**Muster** 

 $\sum$  the

anticracte.

 $\mathcal{M}_{Expression}$  = IntegerConstant  $\mathcal{M}_{P}$  $(BinaruOp)$  $(UnaryOp)$  $CallChain$  $IntegerConstant$  :=  $(1|2|3|4|5|6|7|8|9)(0|1|2|3|4|5|6|7|8|9)*$ in the first working version  $BooleanConstant$  ::= True **False** of the system should contain  $\therefore$  Expression + Expression  $BinaryOp$  $Expression - Expression$  $Expression * Expression$  $Expression / Expression$ as many classes as you can  $Expression \times Expression$ Expression && Expression  $Expression \mid \mid$  Expression  $Expression == Expression$  $Expression > Expression$  $Expression < Expression$ <sup>②</sup> Otherwise, each addition  $\cdots$  - Expression of a new starting class co-9 mules. ! *Expression*  $::= Name(.Name) *$ 

.

there is a correlation between classes in expression cluster (constant, addition) to the commands of expression operations cluster (visit\_constant, visit\_addition) while the expression language is closed and we are not going to make changes, then being open in the expression operation cluster means what?

add as mang

of VISITORasyou like

<sup>②</sup> Each net descendant

that's the single point

classyou add,

 $-$  changes.

### **Visitor** Pattern: **Open**-**Closed** and **Single-Choice** Principles

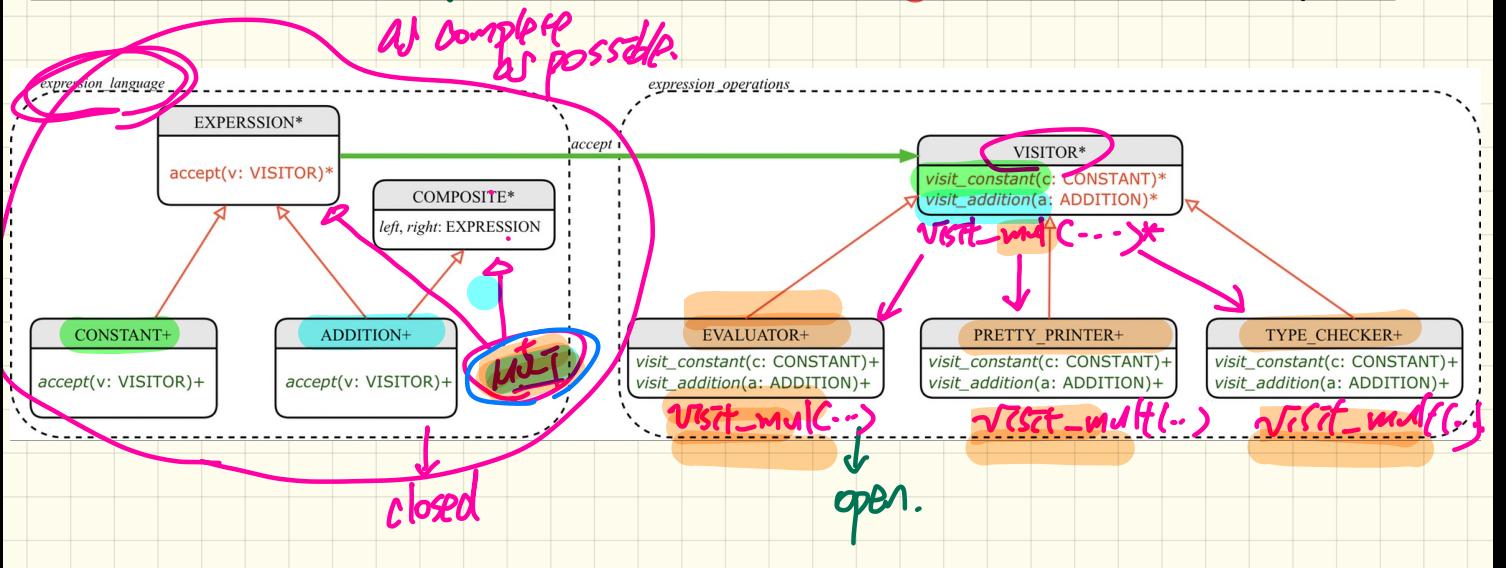

What if a new language construct is added?

↳ violates SCI .

If the **visitor pattern** is adopted, what should be closed?

### Visitor Pattern: Open-Closed and Single-Choice Principles

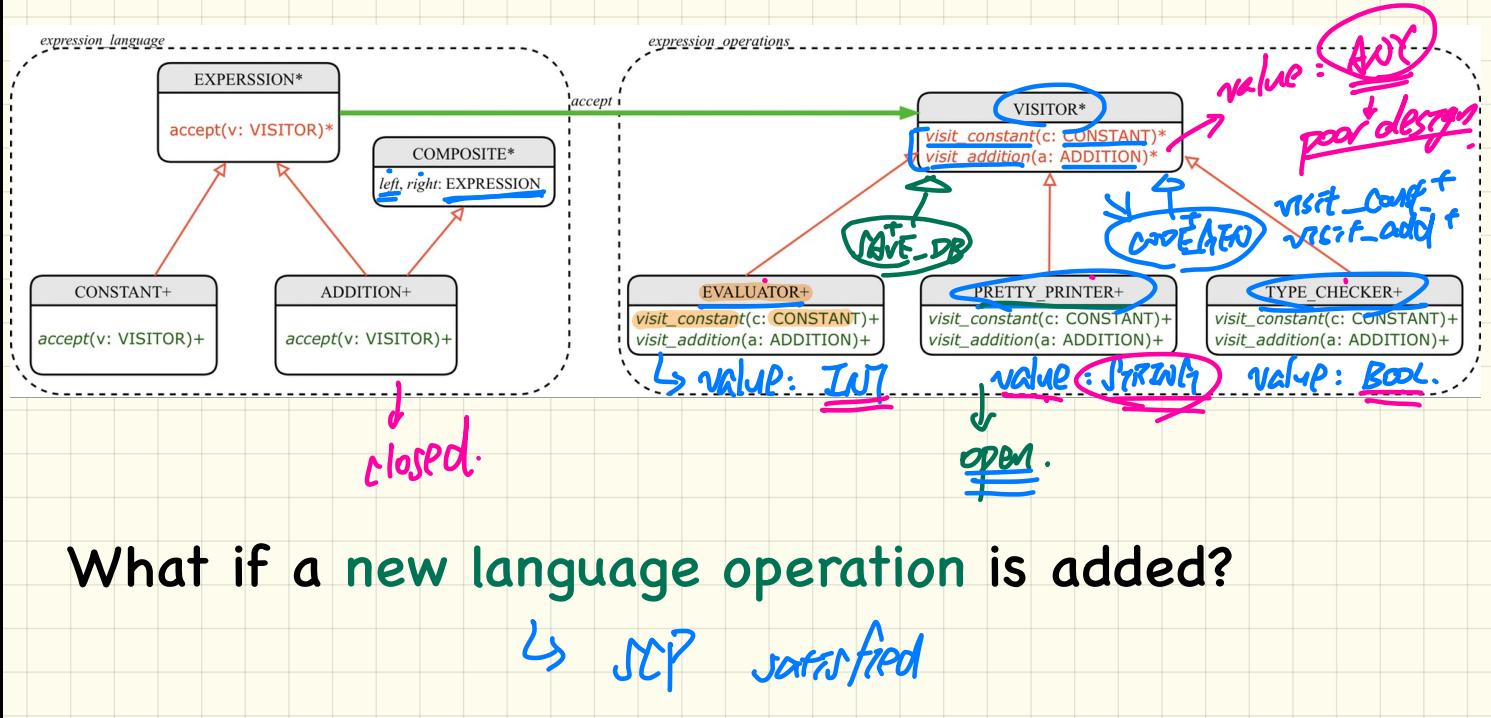

If the visitor pattern is adopted, what should be open?

#### From Composite-Visitor Totorial:

I can tell the static type of v is VISITOR by "(v: VISITOR)",

but why is its dynamic type is EVALUATOR? 2 Greate eval. make

I couldn't find a line code to assign that.

VIs it because EVALUATOR is the only class that has the "visit\_constant" effective, so EVALUATOR automatically becomes the default type when "visit\_constant" is called.  $\overline{\mathsf{X}}$ From Composite-Visitor Totorial:<br>
I can tell the static type of v is VISIT<br>
but why is its dynamic type is EVALUA<br>
I couldn't find <u>a line</u> code to assign the<br>
VIs it because EVALUATOR is the only offective, so EVALUATOR a OR)",<br>
ual.make<br>
= "visit\_constant"<br>
fault type when<br>
the second dispatc<br>
the second dispatc<br>
= step completed<br>
<br>
Fracture | In class | From Class

What if we have the PRETTY\_PRINTER class, how can the second dispatch

decide which one will it call the visit\_constant".

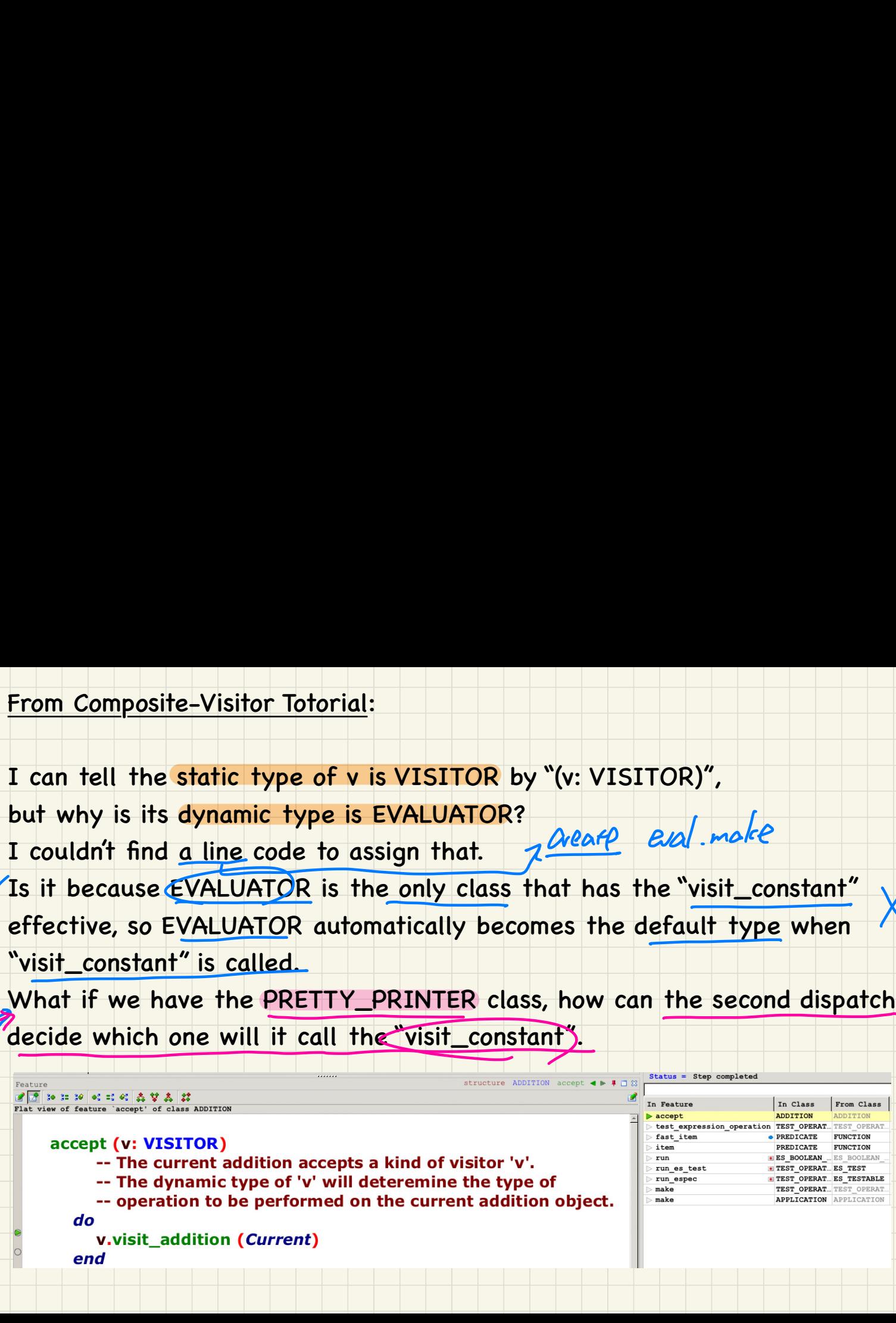

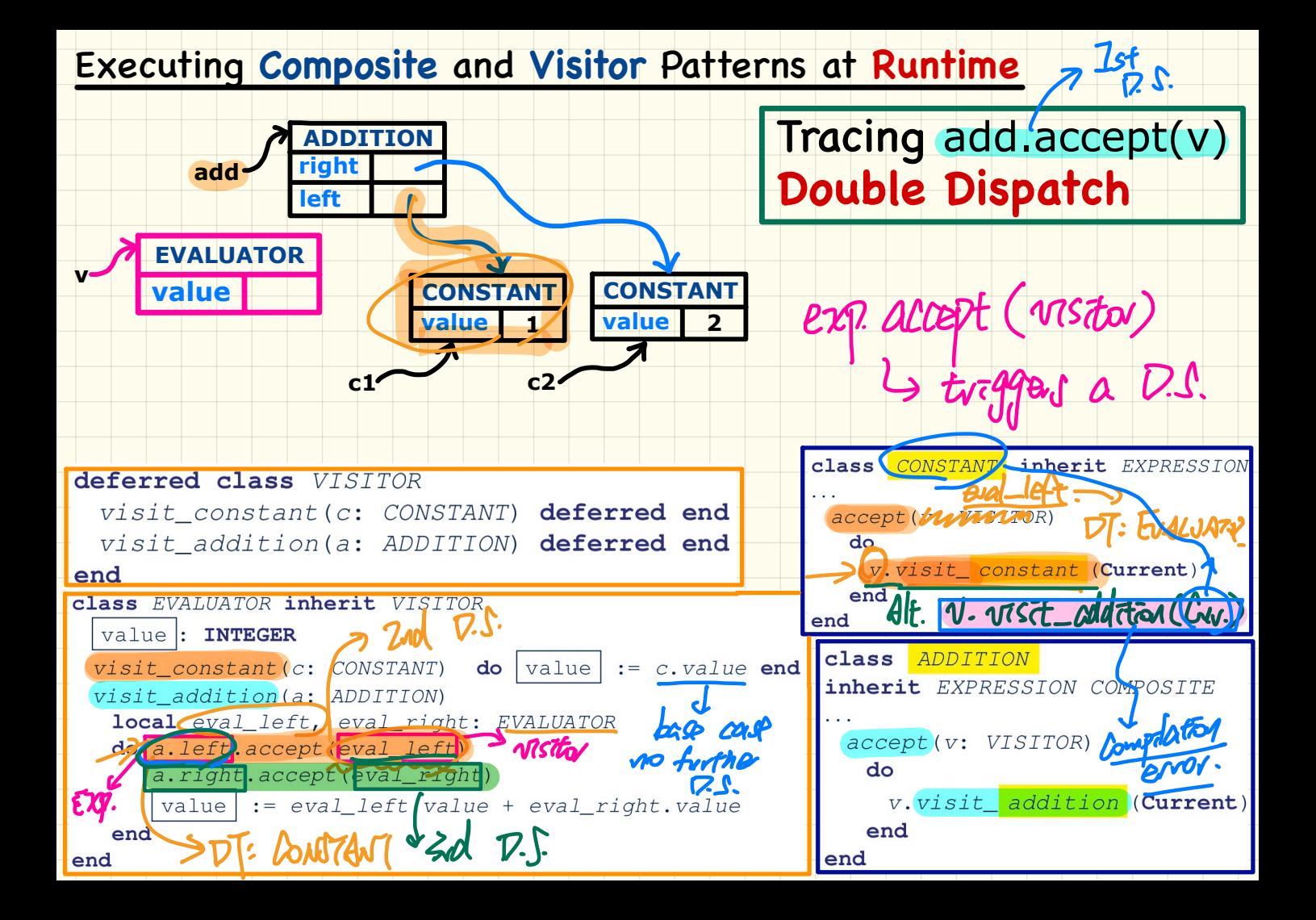

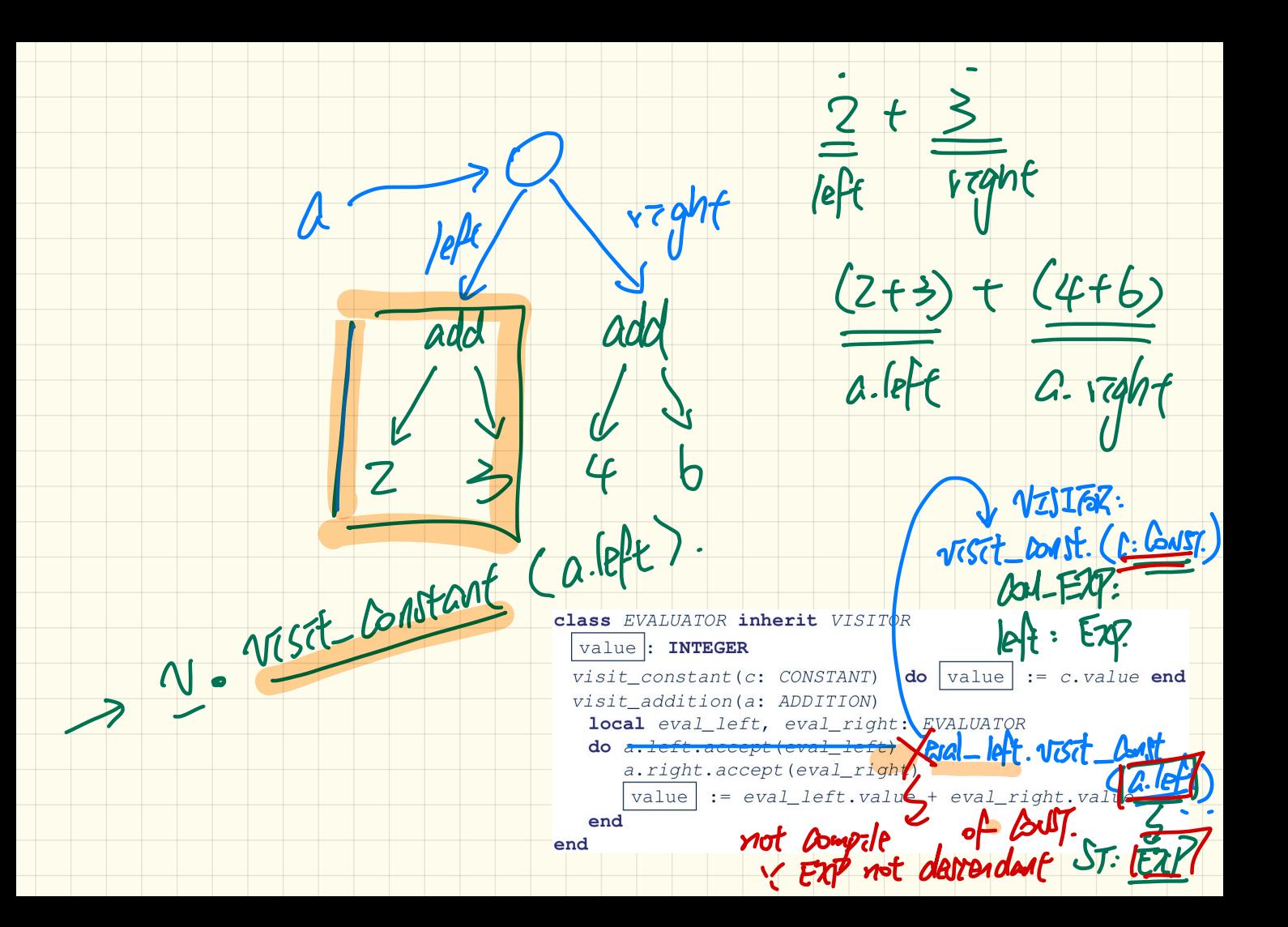

I think open/close concept is not.. practical to follow.

As an example, in the project (SD2), I am always changing all the parts of all the objects even the very first object I created , because otherwise I cannot satisfy the requirements in a proper way. How do I decide where to draw the line between open and close? What am I missing? On a related question, in a team work project, how do we follow OCP? <u>sp:</u><br>. . I in the course of implementing a working version, not yet subject to

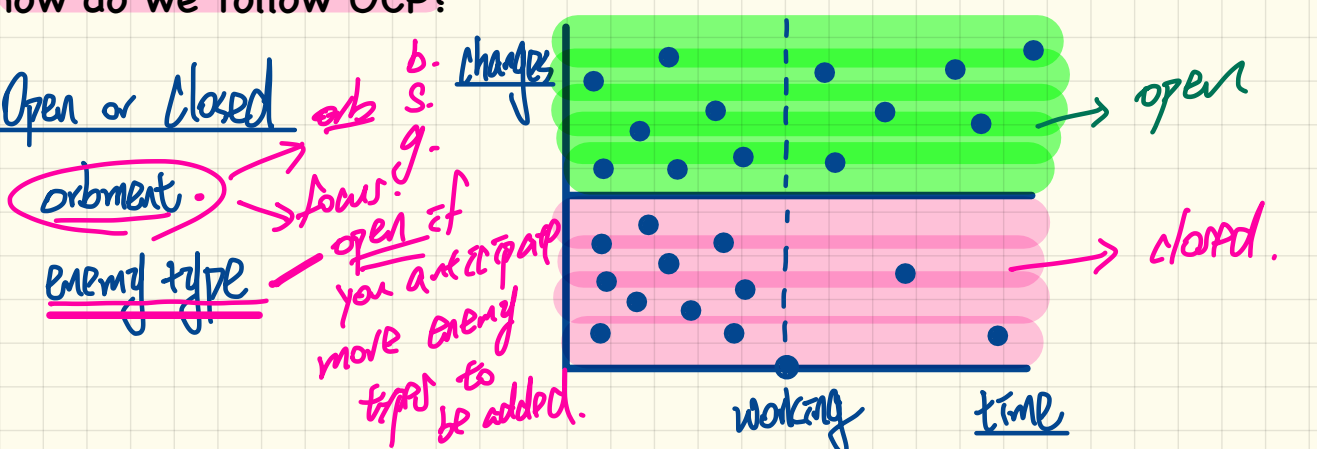

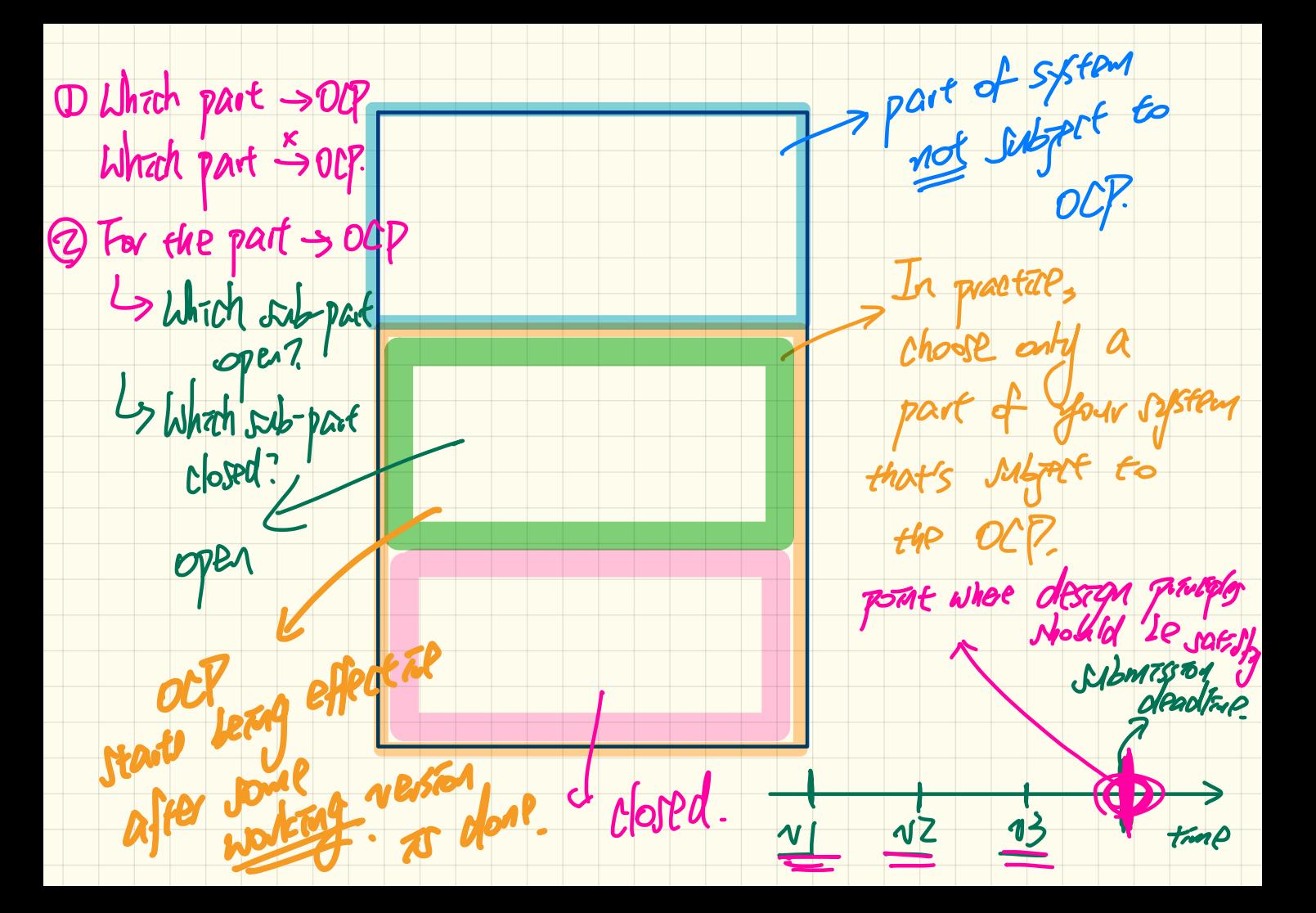